### WIFI REMOTE CONNECTION CRADLE ACCWIFI1 **QUICK START GUIDE**

# **Getting Started**

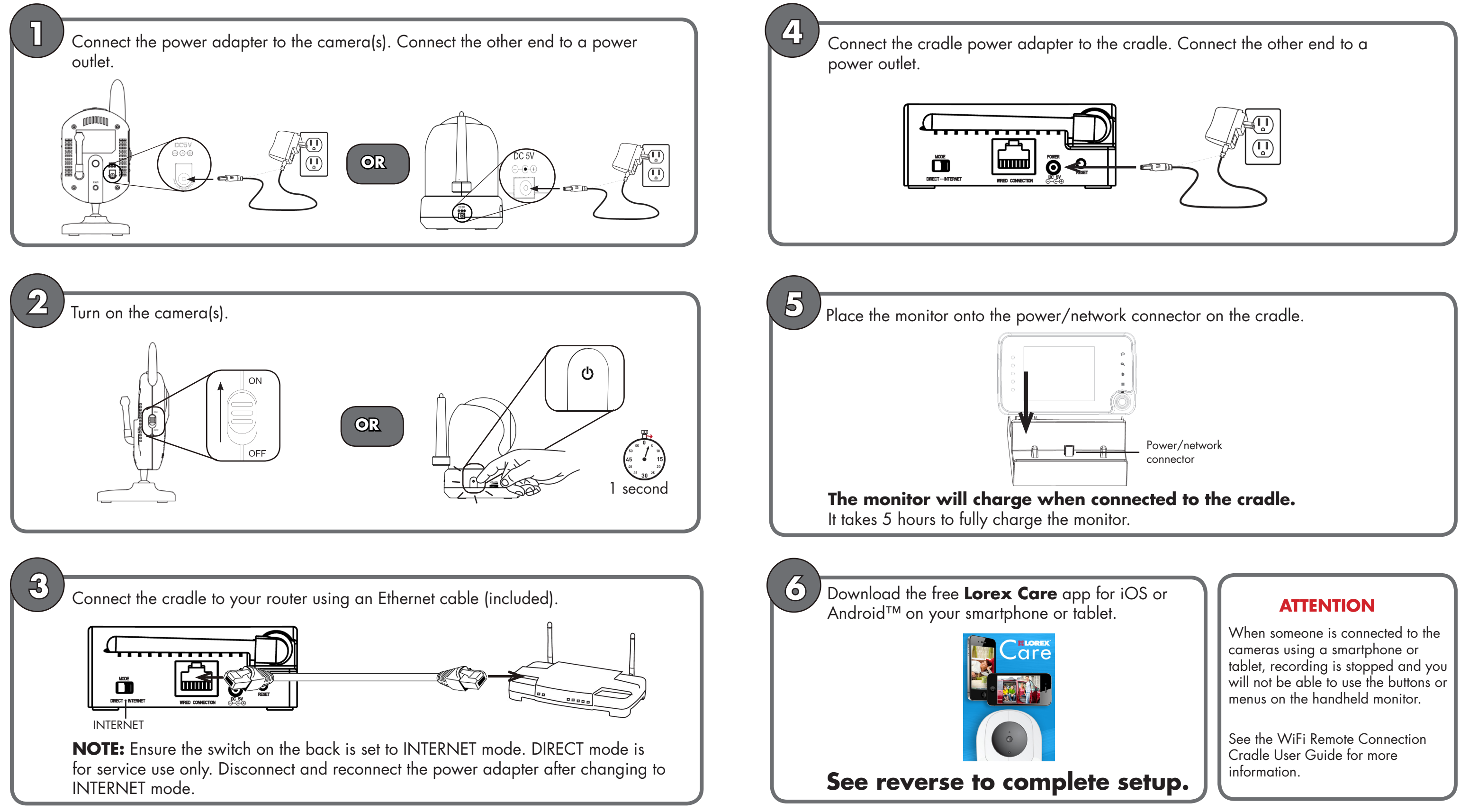

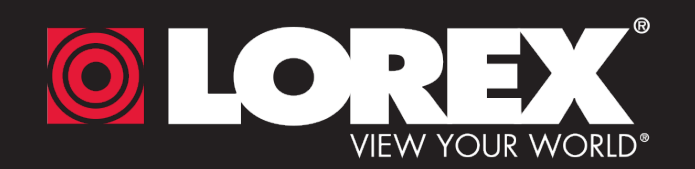

## **WIFI REMOTE CONNECTION CRADLE CONNECTION CRADLE**

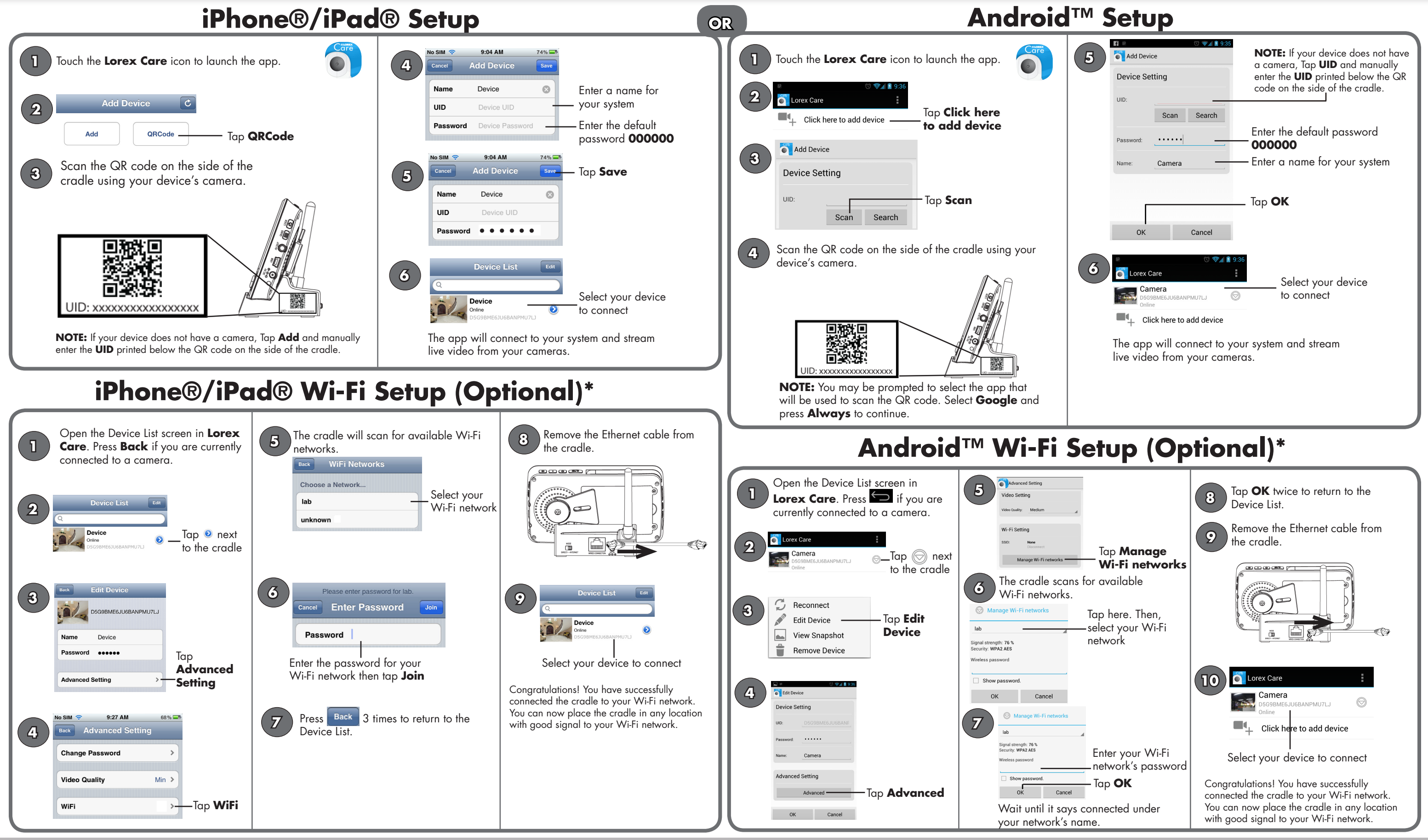

**OLOREX** 

www.lorextechnology.com \* If your wireless network name (SSID) contains a space, you must change it to omit any spaces. **ACCWIFI1\_QSG\_EN\_R1 Page 2 ACCWIFI1\_QSG\_EN\_R1 Page 2** Check your router's user guide for details on how to change the network name.

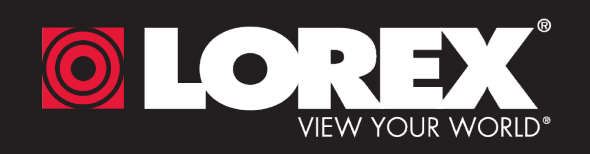